### 大師在景文視傳

## **3D** 設計列印培訓計畫**-**模型後處理

#### 主旨**:**

檢送『111 年度高中、高職等學校 3D 設計列印培訓計畫-模型後處理』,敬邀貴 校設計相關科系二、三學生,對 3D 模型輸出後處理有興趣的學生踴躍報名參 加,也歡迎老師帶隊參與。本校訂於 111 年 04 月 09、10 日二天 (星期六、日) 舉辦研習營,敬請推薦學生(尤其二、三年級專題商品製作學生)參加,詳如說 明,請查照。

#### 說明:

- 一、 本校為推廣 3D 設計列印輸出模型之後處理相關知識,藉由學生參加 培訓養成模型後處理的專業技能,未來能在貴校將 3D 設計列印及其 它專業技能整合,並推廣課程教學,達到培育學生具備 3D 設計列印 後製能力。
- 二、 主辦單位:景文科技大學視覺傳達設計系。
- 三、 活動時間:04 月 09 日(星期六)至 04 月 10 日(星期日)共二天。
- 四、 活動名額:30 人(每校 3 名以內),依照報名先後次序錄取。
- 五、 報名資格:設計相關科系學生或老師
- 六、報名時間:即日起至111年04月7日(星期四),額滿為止。
- 七、 報名方式:請以 E-mail 報名或線上填寫 google 表單報名。
- 八、 活動聯絡人:視覺傳達設計系 楊文灝老 師

E-mail: whyang@just.edu.tw

- 電話:(02)8212-2000#6868
- 傳真:(02)8212-2097。

#### 補充說明:

歡迎高中職 二、三年級學生(尤其專題專題製作需商品製作的學生)參加, 本次活動全程免費,並提供本校高階設備輸出 3D 模型及所需塗料及工具,供 學員操作運用。此外,並激請業界資深達人 李宏仁教授課程,敬請把握機會。 二天活動無提供住宿及交通接送,請參加師生自行處理。

#### 交通方式:

研習地點:景文科技大學 23154 新北市新店區安忠路 99 號 設計館

搭乘捷運:

- 新店線:「捷運新店區公所站 1 號出口」轉乘新店客運綠 10 直達本校。
- 新店客運:綠 10、897 公車可直達景文科技大學校門前。

自行開車:

- 【國道 3 號 31K「安坑交流道」安坑出口】
- 靠左側車道直行上高架橋銜接安一路,繼續行駛約 3 分鐘,遇安忠路左轉 到達本校。
- 【臺北市環河快速道路新店區出口直行】 上中安大橋銜接中安快速道路(祥和路),繼續行駛約5分鐘,遇車子路左 轉直行約 300 公尺,至安一路再左轉,遇安忠路右轉到達本校。
- 【新北市新北環快新店區出口直行】 過安和路後接中安快速道路(祥和路)繼續行駛 5 分鐘,遇車子路左轉直 行約 300 公尺,至安一路再左轉,遇安忠路右轉到達本校。
- 【中永和南勢角方向】 經景新街接新店區安和路直行, 遇安康路左轉行駛約 100 公尺, 見高架橋 再右轉順匝道上安一路,繼續行駛3分鐘,遇安忠路左轉到達本校。

【三峽方向】

經新店區安康路三段遇車子路右轉,至安一路左轉,遇安忠路右轉到達本 校。

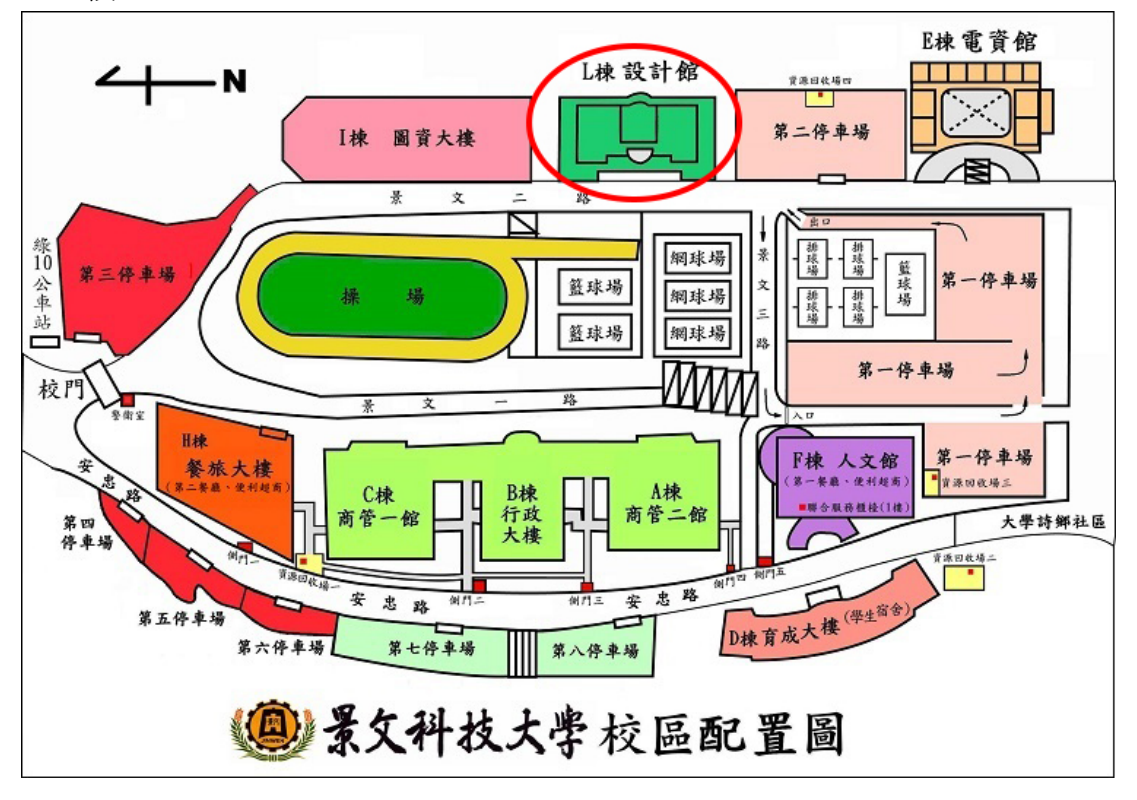

### 課程內容:**3D** 設計列印培訓計畫**-**模型後處理

#### **2022/04/09**

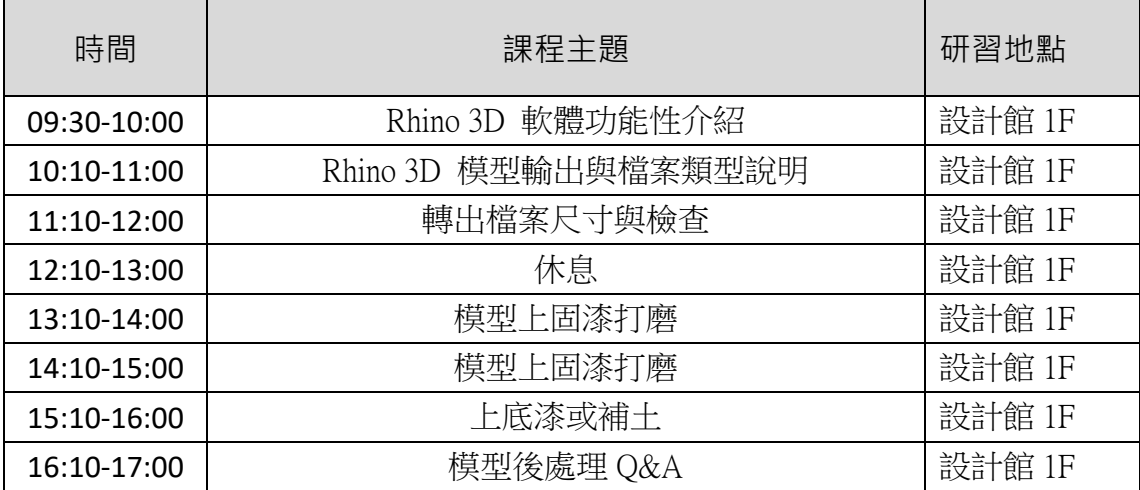

#### **2022/04/10**

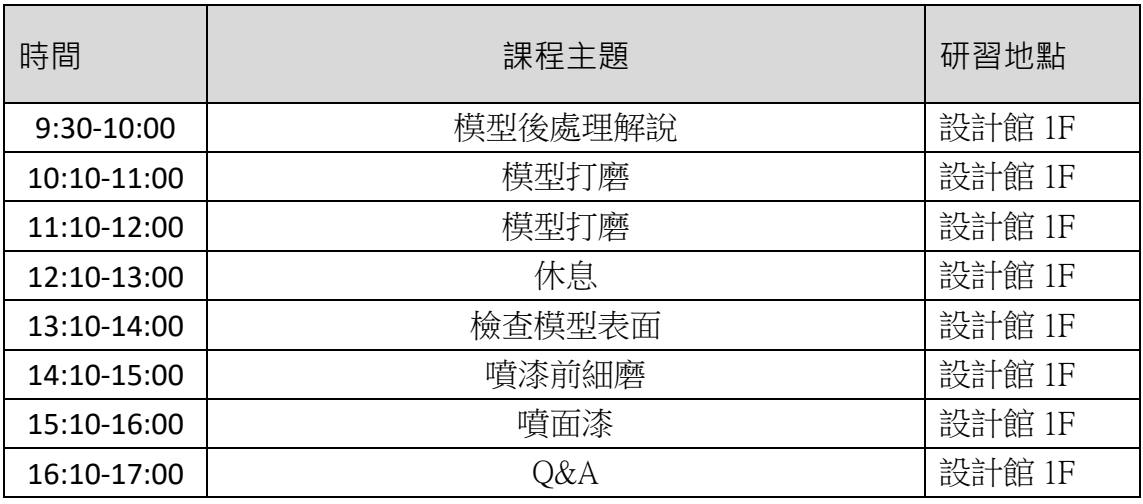

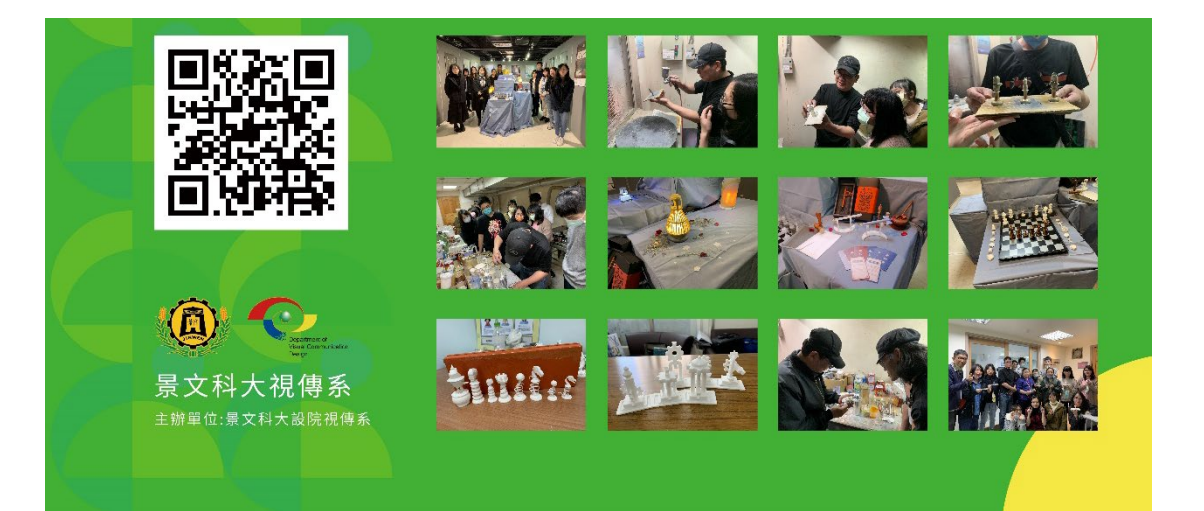

# 研習報名表

活動名額:每校以 **3-**名為限,依照報名先後次序錄取。(可依人數自行新增表 格),

報名方式一:請 email 回傳填寫後表

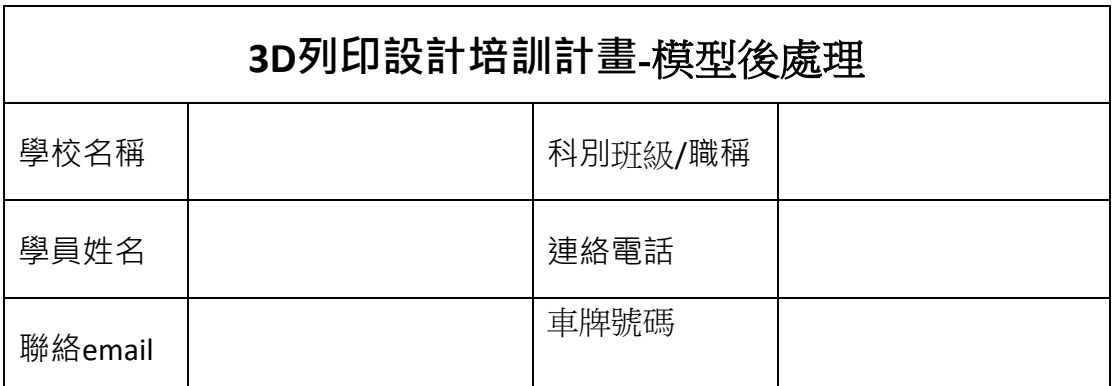

或報名方式二:線上完成 Google 表單

Google 表單:

https://docs.google.com/forms/d/e/1FAIpQLScXzi0kB5GVJIA74RkI4CEt0SO5GY\_JQ\_T [MAy9j2nMItDyYlQ/viewform](https://docs.google.com/forms/d/e/1FAIpQLScXzi0kB5GVJlA74RkI4CEt0SO5GY_JQ_TMAy9j2nMItDyYlQ/viewform)